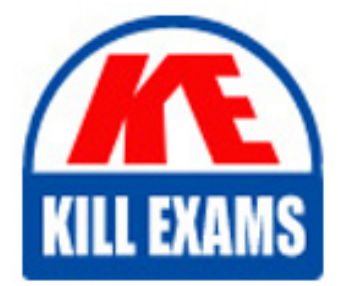

**QUESTIONS & ANSWERS** Kill your exam at first Attempt

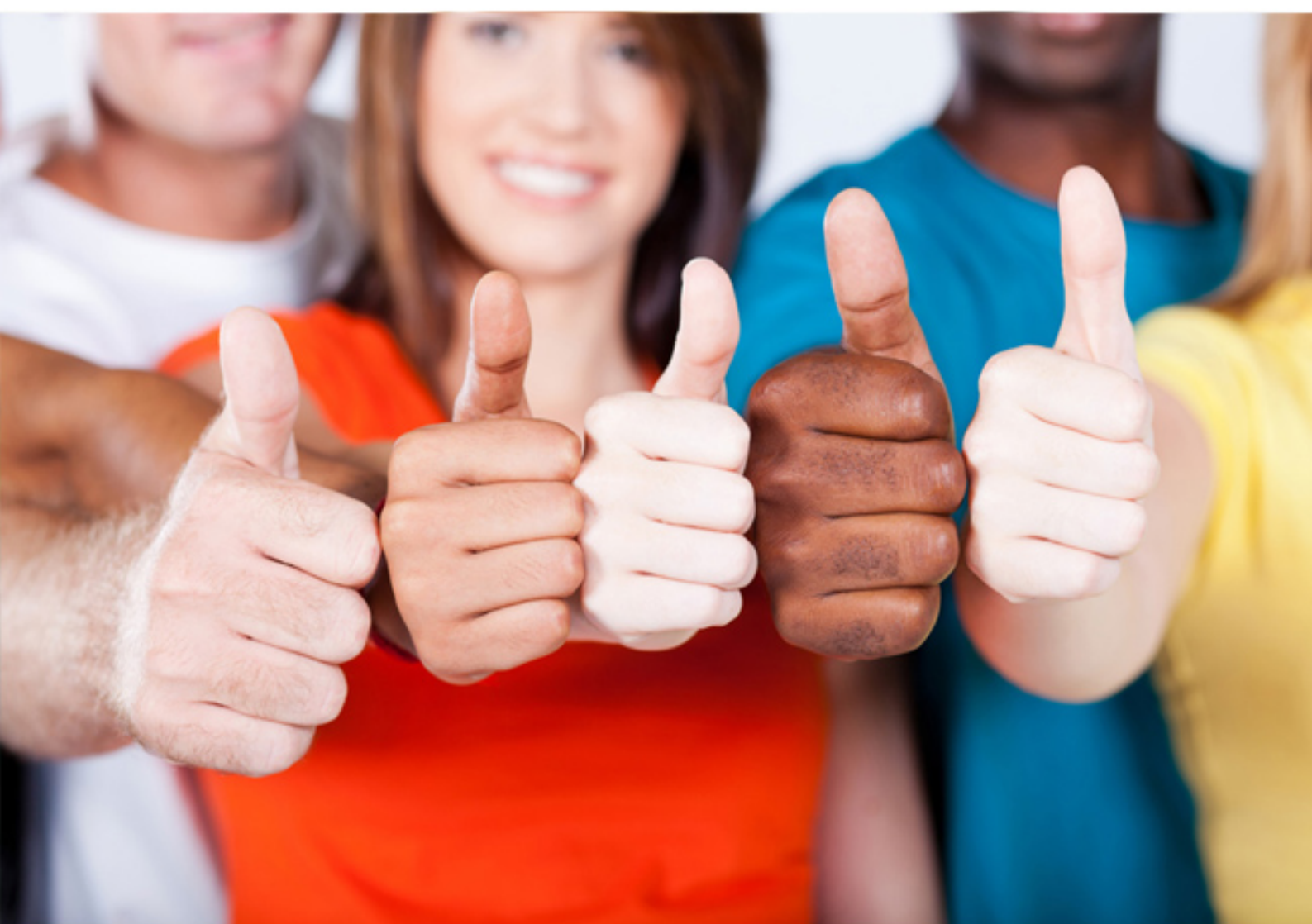

# **000-719 IBM**

InfoSphere Warehouse V9.5

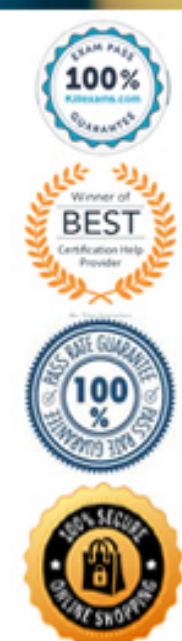

https://killexams.com/pass4sure/exam-detail/000-719

#### **QUESTION:** 92

Process profiles must be used under which situation in SQL Warehouse run-time environment?

- A. when processes require immediate execution
- B. when processes require manual execution

C. when scheduled processes contain instance variables with a phase of EXECUTION\_INSTANCE

D. when scheduled processes require execution one or more times

#### **Answer:** C

#### **QUESTION:** 93

A data warehouse application was created using a test database as the target database. During deployment, what is the process to specify a different database for production?

- A. Use Manage System Resources function of the Admin Console.
- B. Use Manage Data Warehouse Applications function of the Admin Console.
- C. Use Deploy Data Warehouse Applications function of the Admin Console.
- D. Use Design Studio to change the target database before the application is deployed.

### **Answer:** C

#### **QUESTION:** 94

You have an application in production. You have changed one of the control flows in the application and now need to deploy the changes.What are the required steps to do the deployment?

A. Suspend all schedules for the application; redeploy the entire application over the existing application.

B. Package all control flows within the application; proceed as if this were the first deployment of the application.

C. Package the changed control flow for the application; proceed as if this were the first deployment of the application.

D. Package the changed control flow for the application; suspend all schedules for processes of the application; deploy changes and enable.

**Answer:** D

#### **QUESTION:** 95

Every night, an InfoSphere Warehouse application updates data in a star schema in the data warehouse. The update process is taking longer than expected and so management decides to begin the update process at an earlier time each day.Which function of the Admin Console will accomplish this task?

- A. Use Manage Processes Update.
- B. Use Manage Processes Disable, Update, and Enable.
- C. Use Manage Processes Schedules Update.
- D. Use Manage Processes Schedules Suspend and Update.

#### **Answer:** C

#### **QUESTION:** 96

Click the Exhibit button.

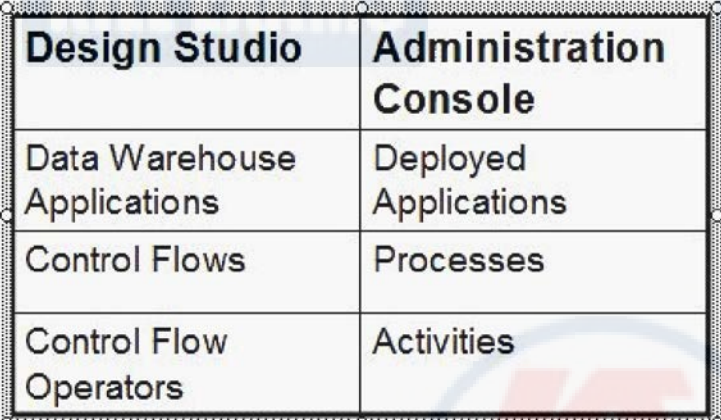

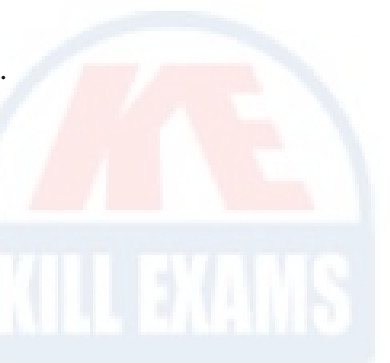

Referring to the exhibit, control flow operators can be grouped as subprocesses. Control flows are grouped into warehouse applications. Warehouse applications are deployed to the Admin Console. Once a warehouse application has been deployed, the names of the objects that make up the warehouse application change. Within the Admin Console what is the highest level object that can be scheduled?

- A. a deployed application
- B. a subprocess
- C. an activity
- D. a process

#### **Answer:** D

#### **QUESTION:** 97

A warehouse application contains a process that in turn contains an activity that references a variable with a final phase of EXECUTION\_INSTANCE.When going through the schedule wizard, which object is actually scheduled?

- A. the process
- B. the activity
- C. a process profile
- D. the warehouse application

#### **Answer:** C

#### **QUESTION:** 98

You are implementing a DB2 Workload Manager (WLM) schema to direct users associated with the finance group to one service class and users with the engineering group to a different service class.Which WLM object would be used to accomplish this?

- A. work action
- B. workload
- C. work class
- D. workgroup

#### **Answer:** B

**QUESTION:** 99 Click the Exhibit button. CREATE WORKLOAD RPTG APPLNAME('COGNOS') SESSION\_USER GROUP ('FINANCE') SERVICE CLASS SC2; CREATE WORKLOAD RPTGR APPLNAME('COGNOS') SESSION\_USER GROUP ('FINANCE') SESSION\_USER ROLE ('MANAGER') SERVICE CLASS SC3; CREATE WORKLOAD RPT APPLNAME('COGNOS') SERVICE CLASS SC1;

In the exhibit, three workloads are created in the order shown from the specified DDL. You are a member of the FINANCE group, you submit a COGNOS job and your DB2 role is MANAGER.To which workload will your work activity be assigned?

- A. the default workload
- B. RPTG
- C. RPTGR
- D. RPT

#### **Answer:** B

#### **QUESTION:** 100

Click the Exhibit button. CREATE WORKLOAD RPT APPLNAME('COGNOS') SERVICE CLASS SC1; CREATE WORKLOAD RPTG APPLNAME('COGNOS') SESSION\_USER GROUP ('FINANCE') SERVICE CLASS SC2; CREATE WORKLOAD RPTGR APPLNAME('COGNOS') SESSION\_USER GROUP ('FINANCE') SESSION\_USER ROLE ('MANAGER') SERVICE CLASS SC3;

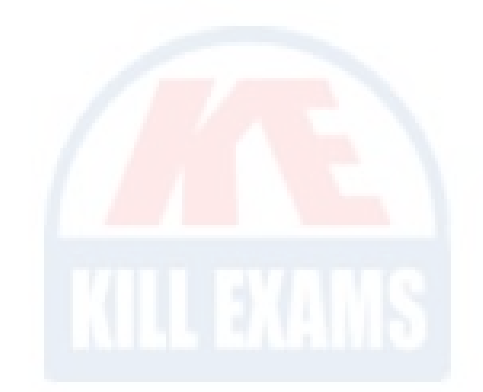

In the exhibit, three workloads are created in the order shown from the specified DDL. You are a member of the FINANCE group, you submit a COGNOS job and your DB2 role is MANAGER. To which workload will your work activity be assigned?

#### A. the default workload

- B. RPTGR
- C. RPT
- D. RPTG

**Answer:** C

### **QUESTION:** 101

You are implementing a DB2 Workload Manager (WLM) schema to limit the number of load utilities that can execute concurrently.Which WLM object would be used to accomplish this?

- A. work class with an associated work action and an appropriate threshold
- B. workload with an associated service class and an appropriate threshold
- C. work class with an associated service class and an appropriate threshold
- D. workload with an associated work action and an appropriate threshold

**Answer:** A

## For More exams visit https://killexams.com/vendors-exam-list

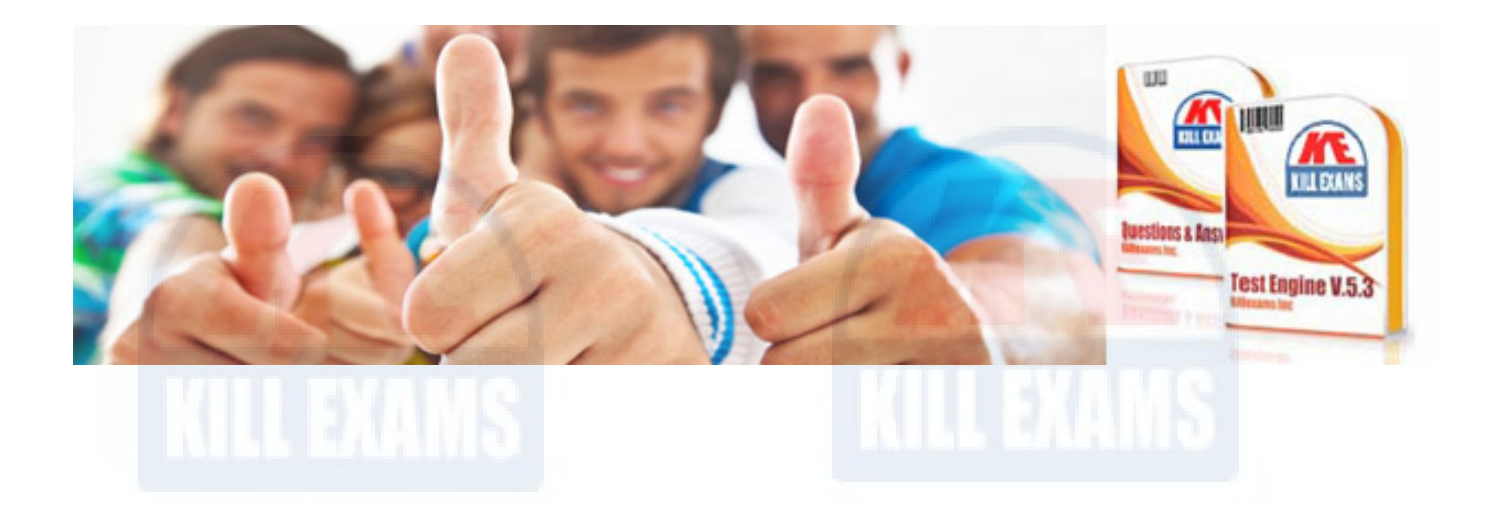

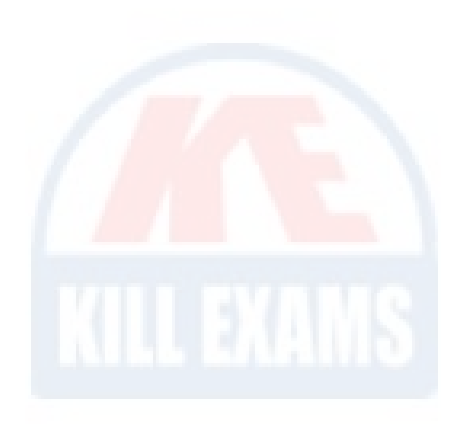

*Kill your exam at First Attempt....Guaranteed!*